Interaktive Landschaftsplanung in Königslutter am Elm

Erfahrungen mit der Umsetzung einer digitalen Online-Planung auf Basis von OSS

> Dipl.-Ing. Roland Hachmann Institut für Landschaftspflege und Naturschutz (ILN), Universität Hannover

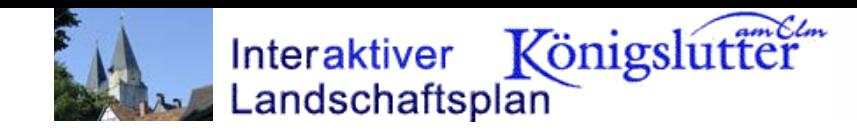

# **Gliederung**

- $\blacktriangleright$ Ziele des interaktiven Landschaftsplans
- Komponenten der webbasierten Beteiligung
- $\blacktriangleright$  Ziele für den Einsatz von Web-GIS & OSS
	- Datenbasis und Metainformationen
		- Erfahrungen, Ergebnisse und Regeln für Online Beteiligung
		- Erfahrungen mit den neuen Werkzeugen
		- Potenziale und Perspektiven

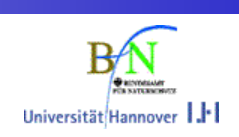

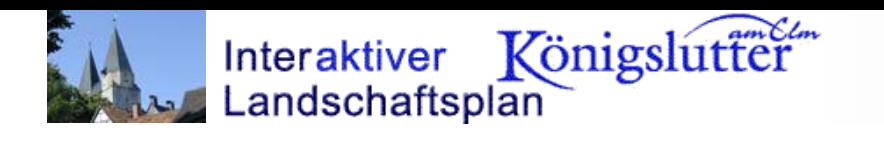

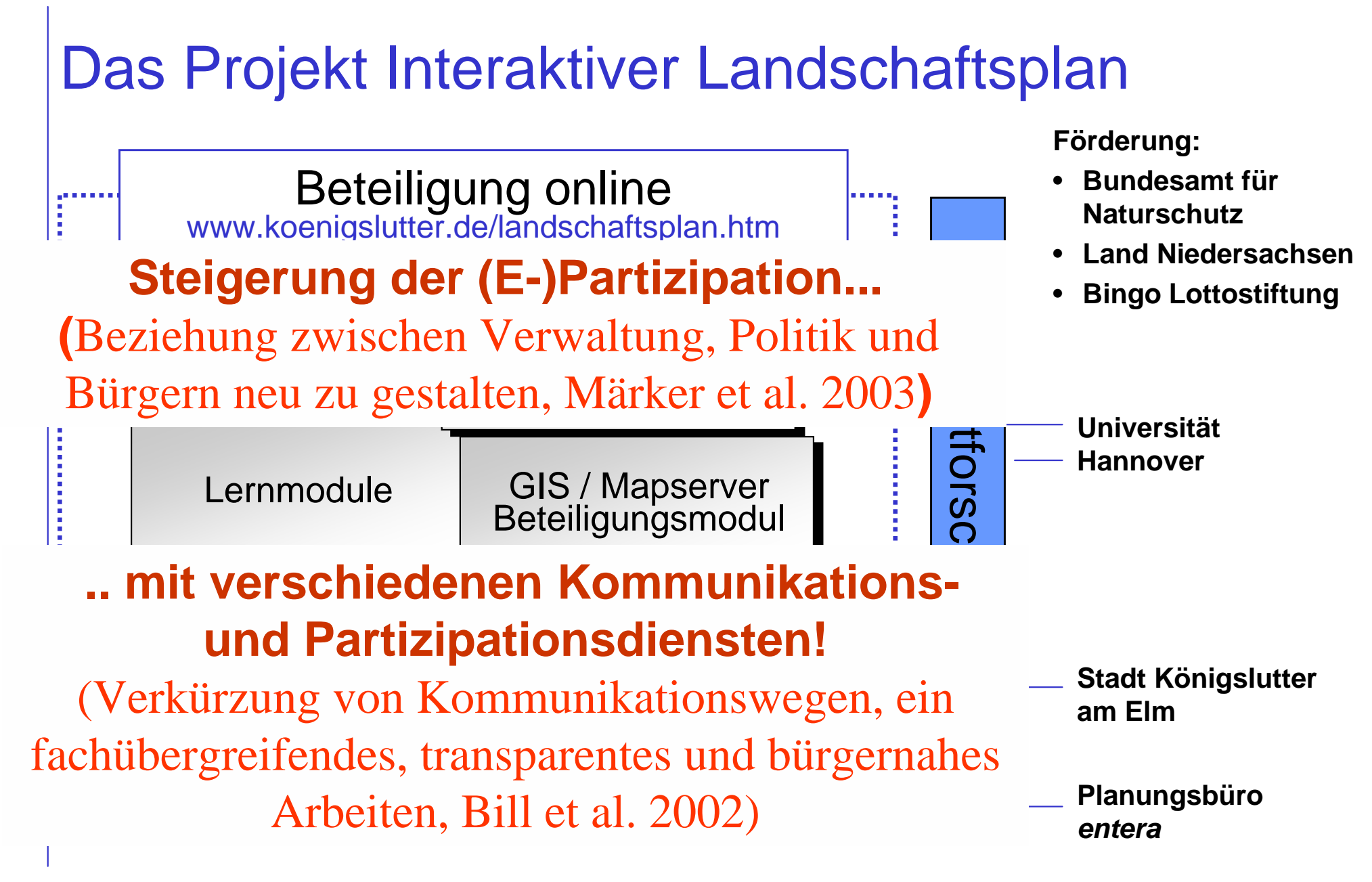

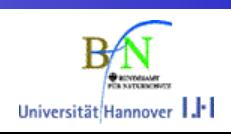

### GIS und Internet bewirken in der Planung:

- $\blacksquare$  Zugriffserleichterung auf Fachinformationen
- $\blacksquare$  anschauliche Darstellung für Politiker und Öffentlichkeit

Königslutter

Interaktiver

Landschaftsplan

- $\blacksquare$  Transparenz und Nachvollziehbarkeit der Planung
- $\blacksquare$  frühzeitige und kontinuierliche **Beteiligung**
- $\blacksquare$  Interesse und Sympathie für die Planung wecken

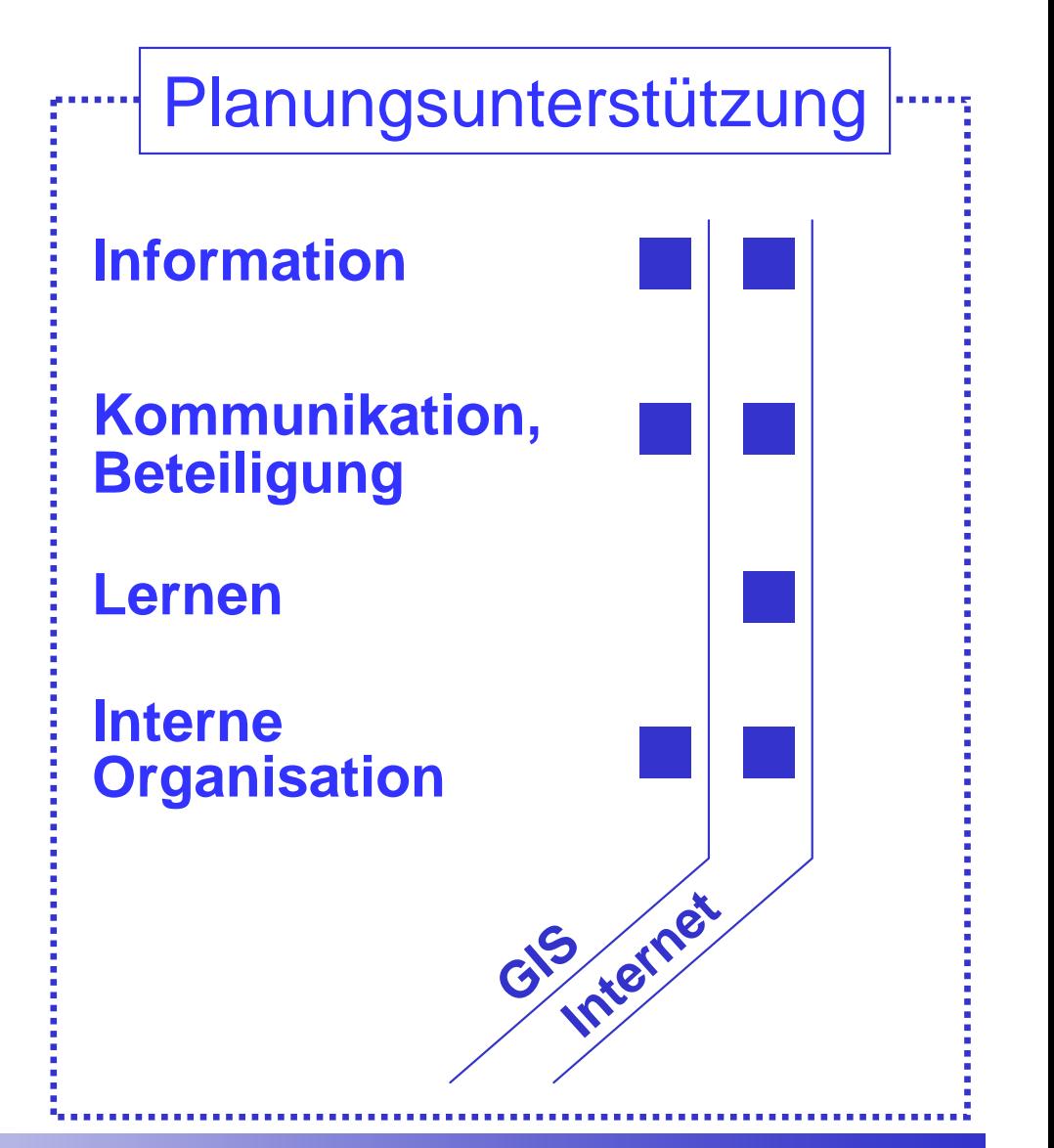

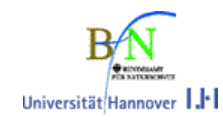

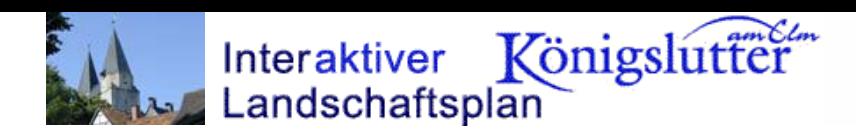

# Eingesetzte & neu entwickelte Software

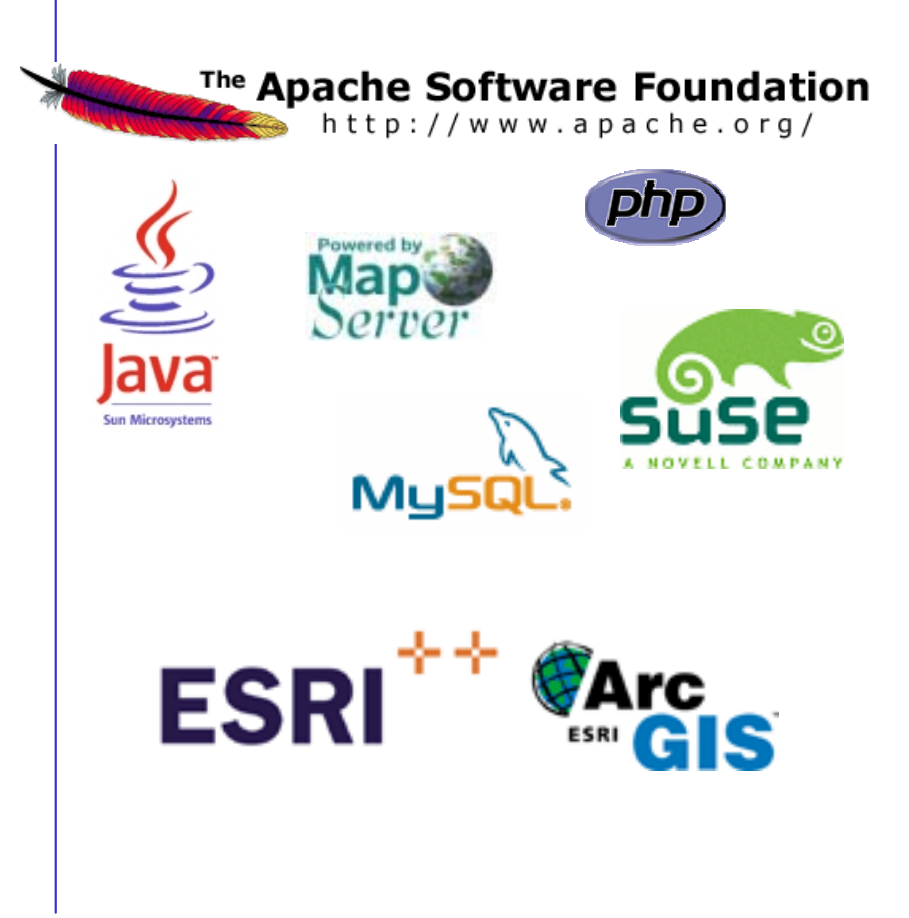

- CMS
- Beteiligungsmodule
- Auswertemöglichkeiten
- Script "ArcGIS to Mapfile"
- Lernmodule
- div. Visualisierungstools

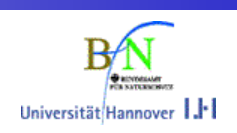

# Ziele für den Einsatz von Web-GIS und Open Source Software (OSS)

- $\blacktriangleright$ Internet ist die Kommunikationsform der Zukunft (Imagegewinn)
- $\blacktriangleright$ Erlaubt und erleichtert das kooperative Arbeiten an Planwerken
- $\blacktriangleright$  Macht das jeweilige Planungsgeschehen transparenter, die Entscheidungsfindung nachvollziehbarer (Anbindung von Zusatzinformationen), minimiert (Druck-)Kosten
- $\blacktriangleright$ OSS erlaubt die individuelle Anpassung
- $\blacktriangleright$ OSS minimiert die Kosten

Königslutter

Interaktiver

Landschaftsplan

 $\blacktriangleright$  OSS stellt im Web-GIS Bereich eine sehr gute Alternative zu proprietärer Software dar!

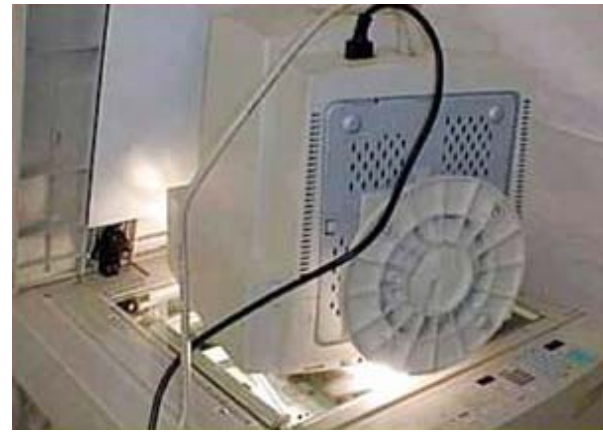

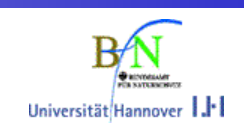

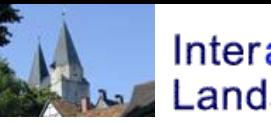

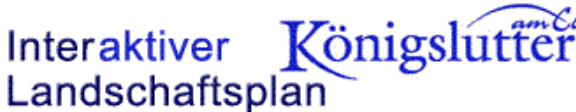

# Grundsätzliche Anforderungen der digitalen Planung

- $\blacksquare$ Interaktion muß möglich sein
- $\blacksquare$  Einfache, intuitive Benutzungsoberfläche "Keep it simple and stupid" (KISS) Anglizismen vermeiden!
- $\blacksquare$  Umfassendes Content Management
	- –Verwaltung: Karte und Text
	- **Links of the Company** Nutzer, Rollen, Rechte
	- –Dokumente jeglicher Art

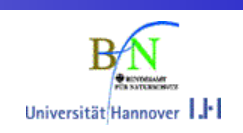

#### Beispiel Landschaftsplan Königslutter

Interaktiver Königslutter

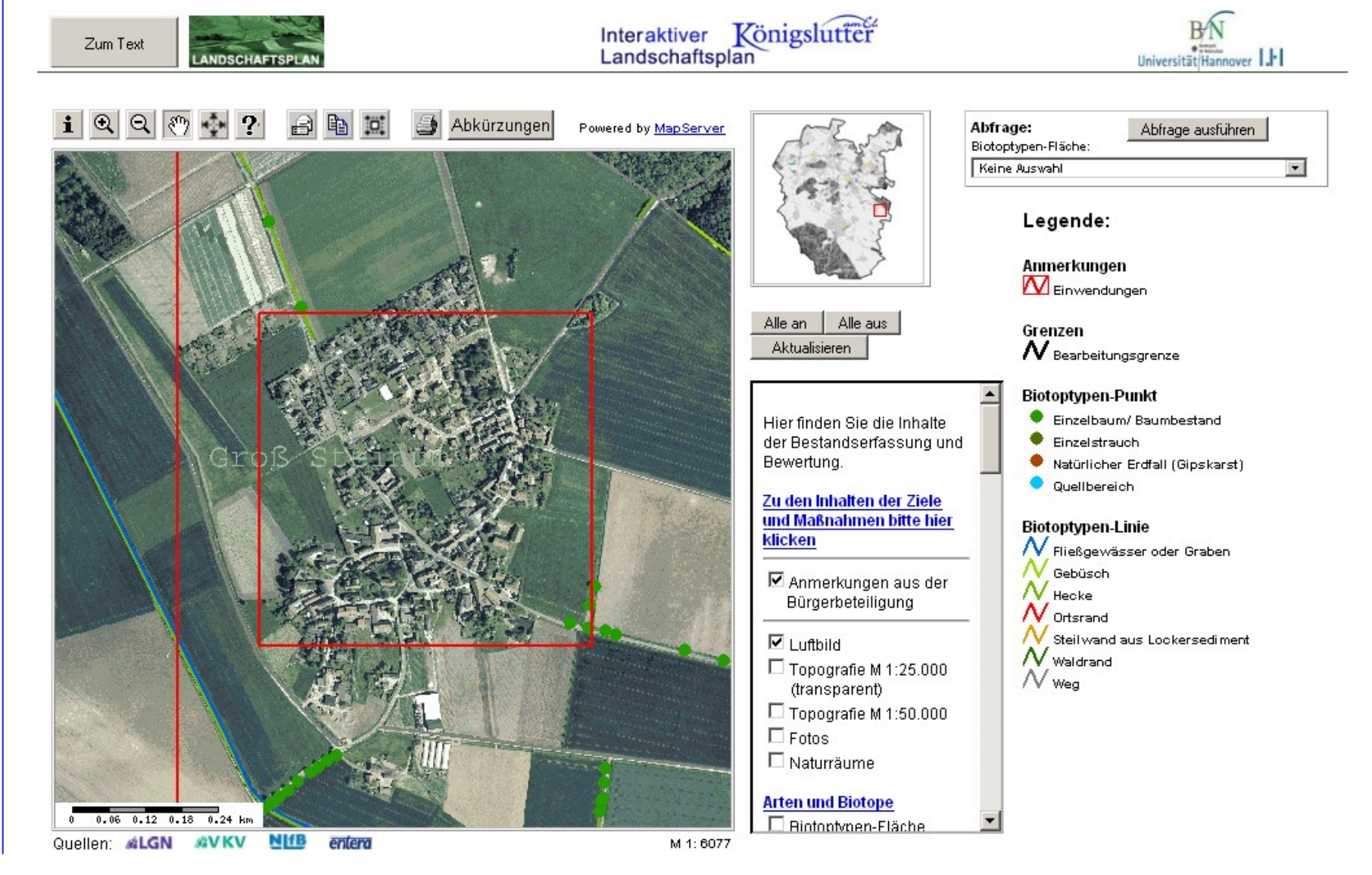

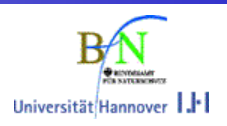

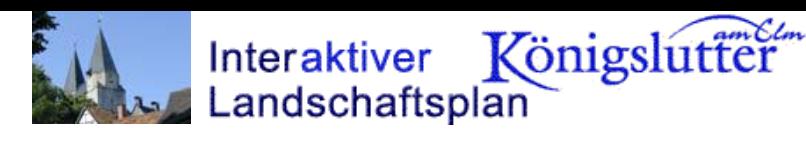

# Geodaten und Metainformationen

- $\blacktriangleright$  Geobasisdaten (Landesvermessung und Geobasisinformationen Niedersachsen, LGN) ATKIS®, DGM 5, DOP, TK 25 und TK 50
- $\blacktriangleright$ ALK (Vermessung- und Katasterverwaltung, VKV)
- $\blacktriangleright$  Geofachdaten (entera) digitalen Daten des Landschaftsplans im Shape-Format (\*.shp) mit zugehöriger Legendendatei (\*.lyr)
- $\blacktriangleright$ Metainformationen:

Geobasisdaten (+), Geofachdaten (-)

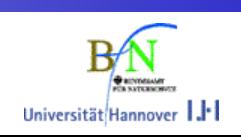

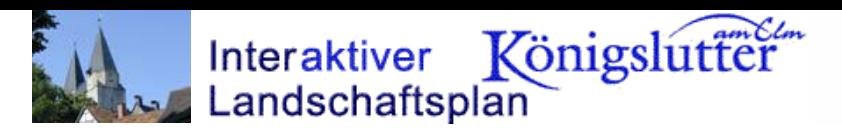

# Komponenten der webbasierten Beteiligung

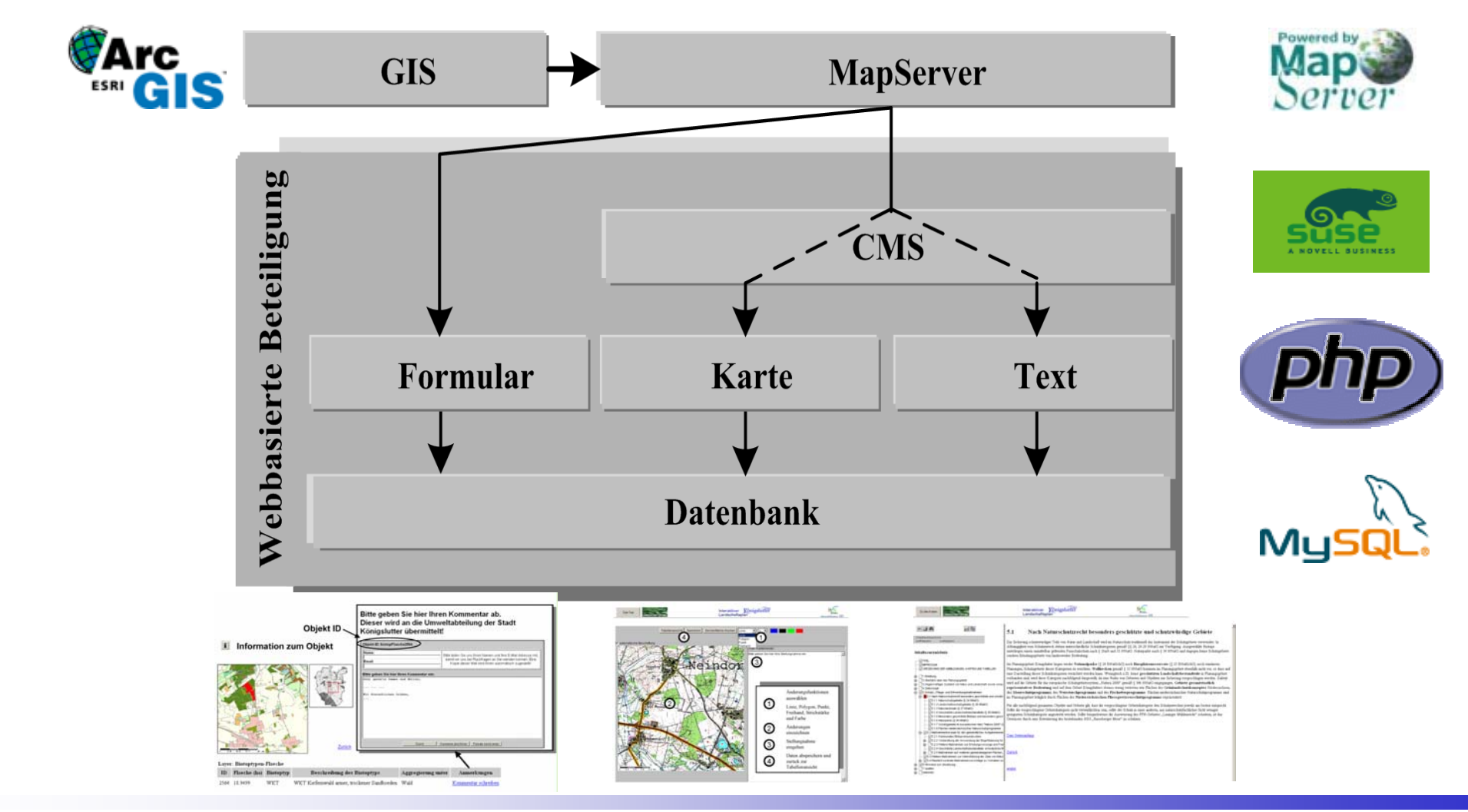

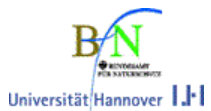

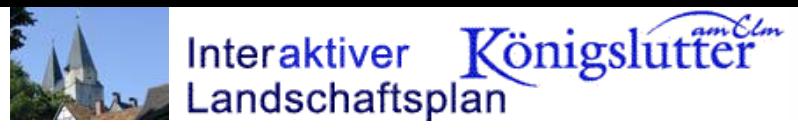

# Kommunikationskreislauf

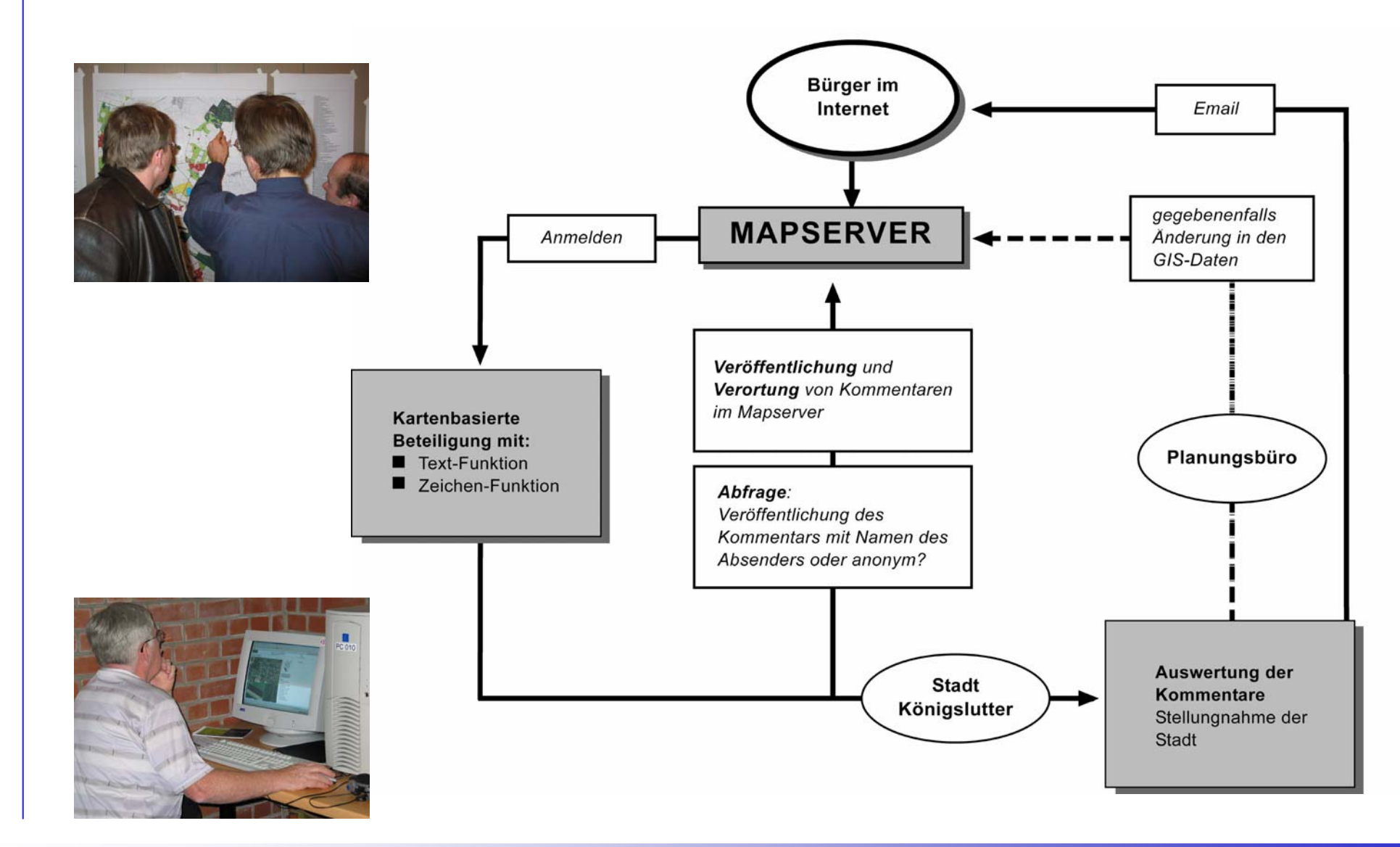

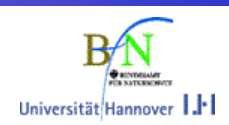

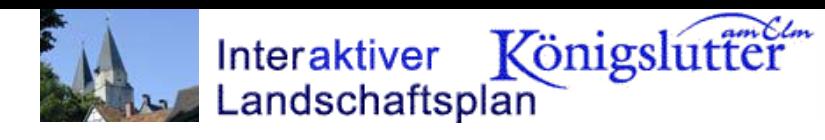

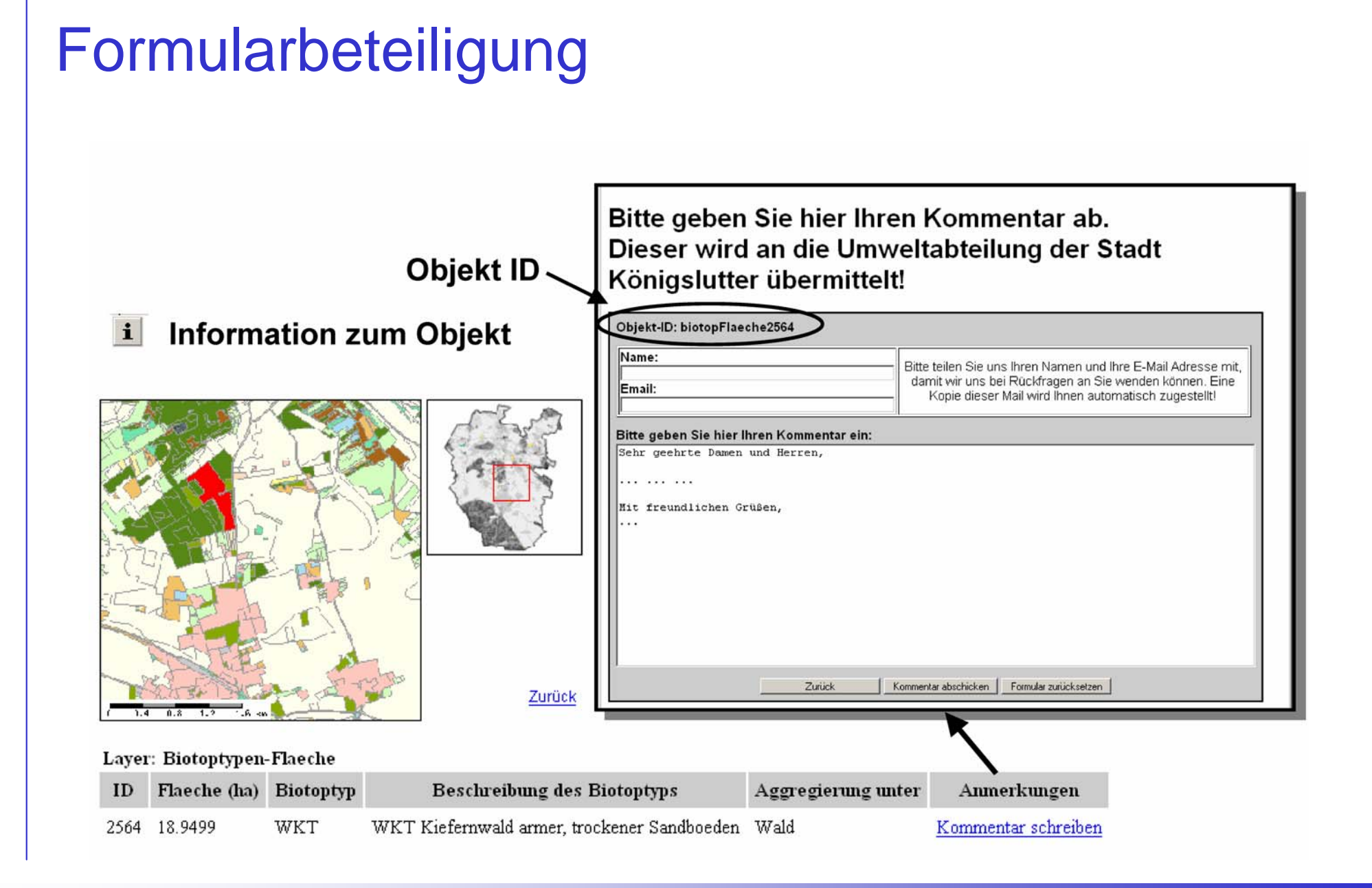

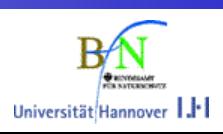

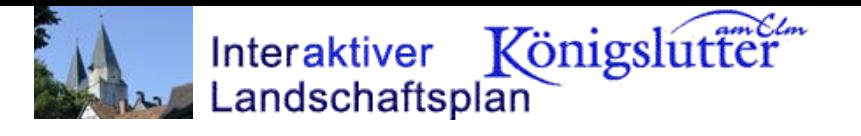

# Beteiligungsmodul

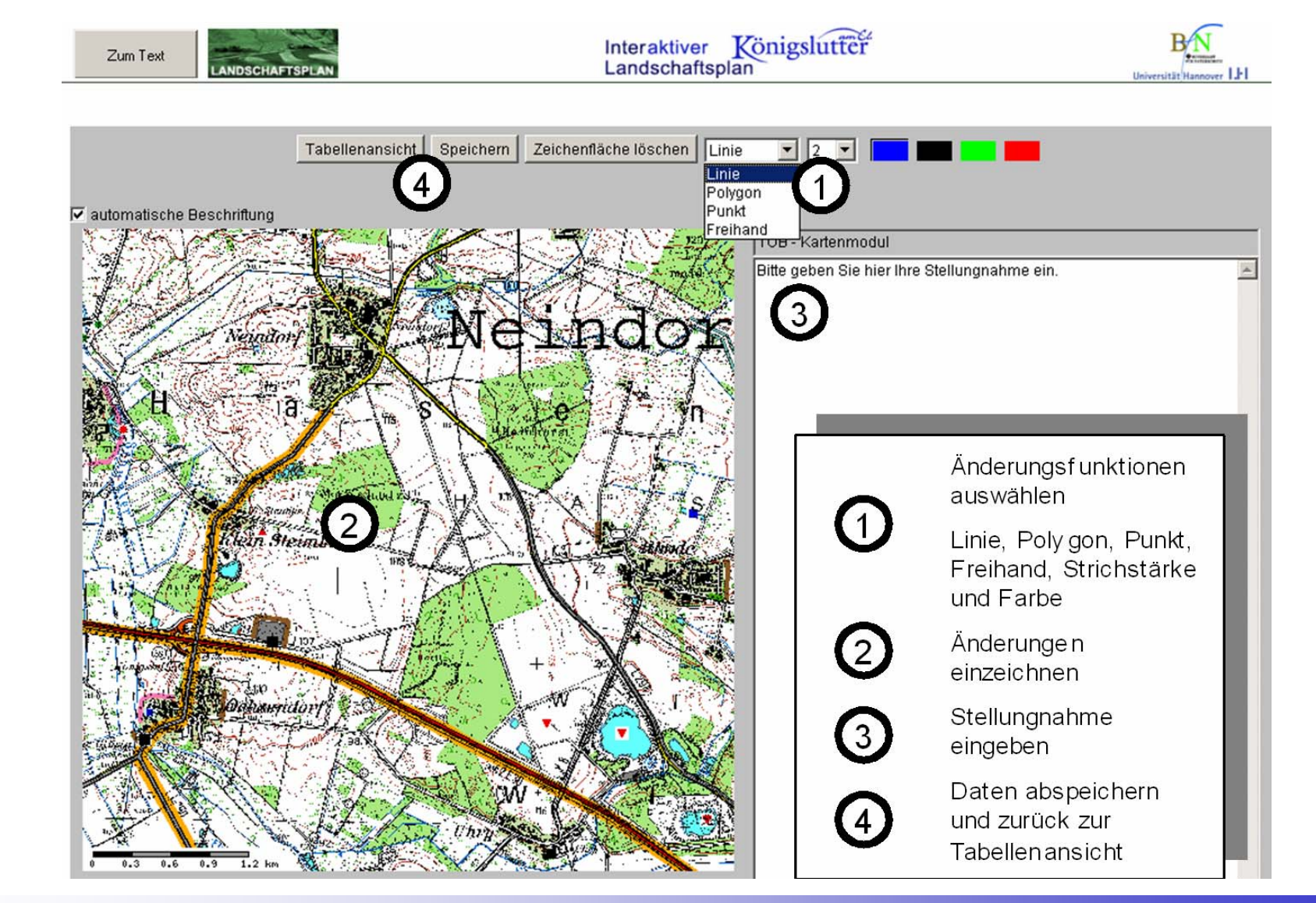

Universität Hannover | |

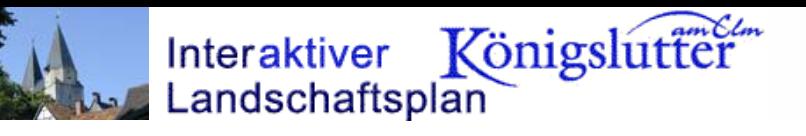

# Beteiligungsmodul – Text I –

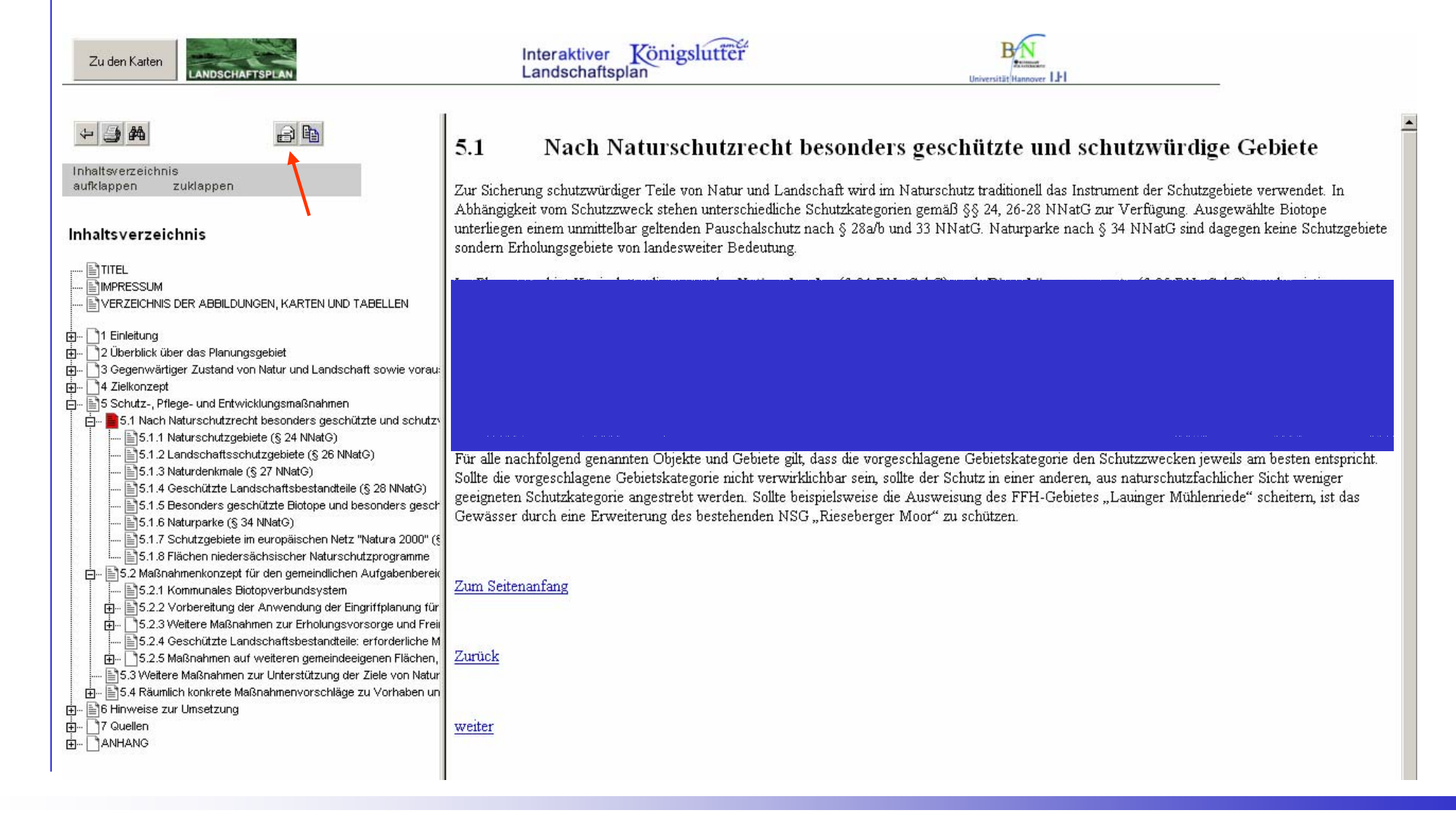

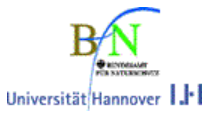

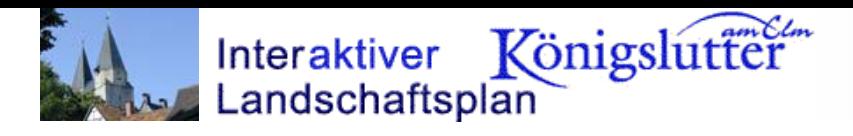

# Beteiligungsmodul – Text II –

Zu den Karten

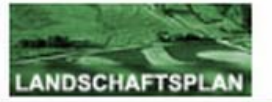

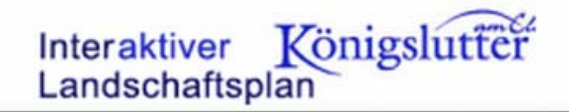

#### **Zitierte Textstelle:**

Aus Kapitel: 5-1 Nach Naturschutzrecht besonders geschützte und schutzwürdige Gebiete

Im Planungsgebiet Königslutter liegen weder Nationalparke (§ 24 BNatSchG) noch Biosphärenreservate (§ 25 BNatSchG), noch existieren Planungen, Schutzgebiete dieser Kategorien zu errichten. Wallhecken gemäß § 33 NNatG kommen im Planungsgebiet ebenfalls nicht vor, so dass auf eine Darstellung dieser Schutzkategorien verzichtet werden kann. Wenngleich z.Zt. keine geschützten Landschaftsbestandteile in Planungsgebiet vorhanden sind, wird diese Kategorie nachfolgend dargestellt, da eine Reihe von Gebieten und Objekten zur Sicherung vorgeschlagen werden. Zuletzt wird auf die Gebiete für das europäische Schutzgebietssystem "Natura 2000" gemäß § 34b NNatG eingegangen. Gebiete gesamtstaatlich repräsentativer Bedeutung sind auf dem Gebiet Königslutters ebenso wenig vertreten wie Flächen des Grünlandschutzkonzeptes Niedersachsen, des Moorschutzprogramms, des Weisstorchprogramms und des Fischotterprogramms. Flächen niedersächsischer Naturschutzprogramme sind im Planungsgebiet lediglich durch Flächen des Niedersächsischen Fliessgewässerschutzprogramms repräsentiert.

#### **Ihre Stellungnahme:**

In Tabelle speichern

Abbrechen

Wenn Sie einen Textausschnitt kommentieren wollen, klicken Sie bitte auf den Knopf mit dem "Stift-Symbol". Danach öffnet sich ein Editor, indem Sie Ihre Anmerkungen anstelle dieses Textes eingeben können.

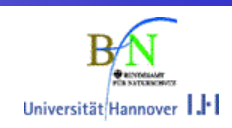

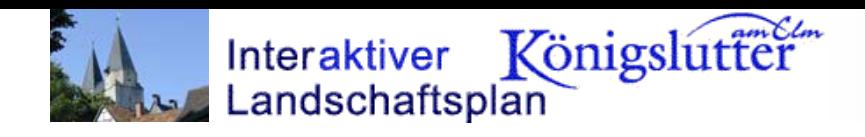

# Auswertefunktionen

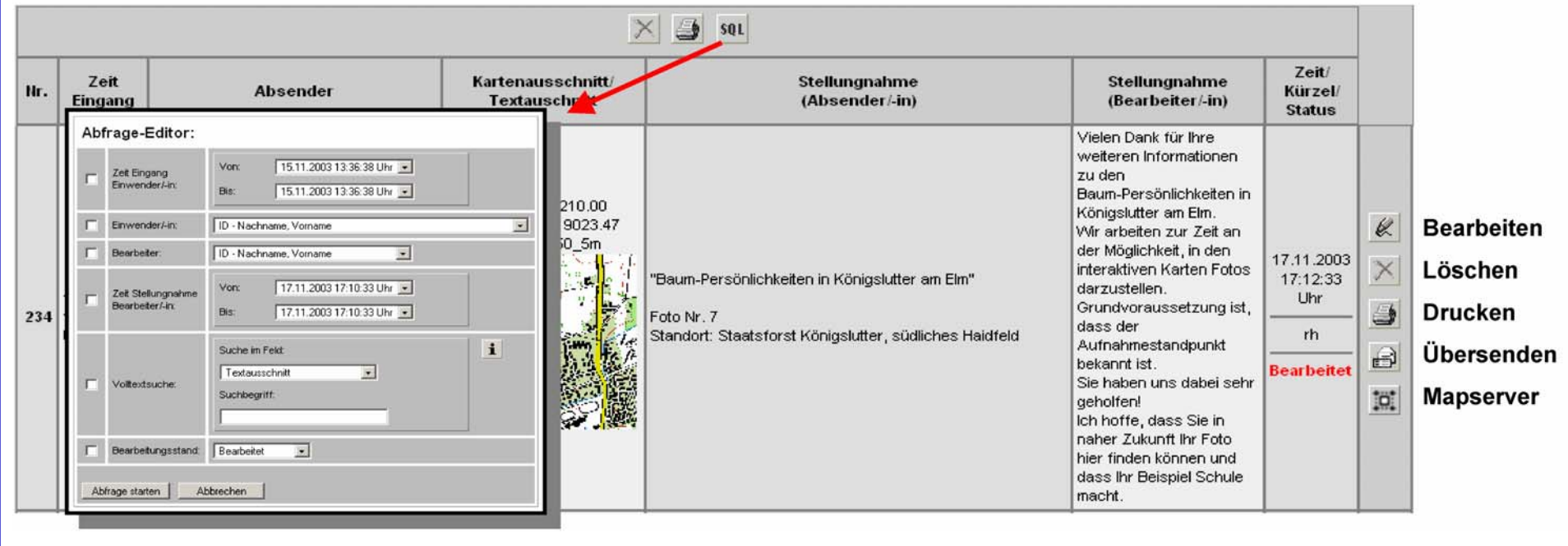

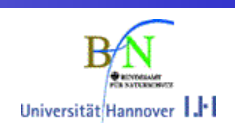

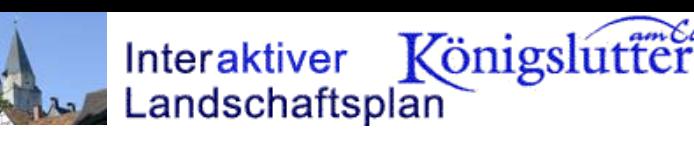

# Menge und Präzision der Rückmeldungen

**AnzahlEingänge**

> *Diskussionsbeiträge (Versammlungen) Telefonate*

*Briefe / Emails* 

*Mapserver: Formularfunktion* 

*Mapserver: Beteiligungsmodul*  **Mapserver: Beteiligungsmodul<br>
Mapserver: Beteiligungsmodul<br>
digitaler Meldebogen<br>
stadt Schwaugkeit<br>
Flächenbezug** 

*digitaler Meldebogen*

**Genauigkeit**

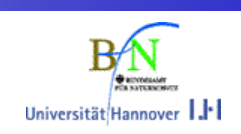

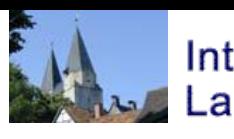

#### Interaktiver Königslutfer Landschaftsplan

# Erfahrungen, Ergebnisse und Regeln für eine Online Beteiligung

- $\triangleright$  Online Beteiligung muß sowohl den Bürgern, als auch den Verwaltungsmitarbeitern Spaß machen Verlangen Sie nicht zuviel!
- $\Box$  Planen sie frühzeitig ein sehr detailliertes Konzept (Systemarchitektur, Zuständigkeiten, ..)
- $\triangleright$ Decken Sie (Behörden-)interne Synergien auf!
- Ø Interoberabilität muss gewährleistet sein
- Ø Digitale Daten müssen immer mit Metadaten versehen werden

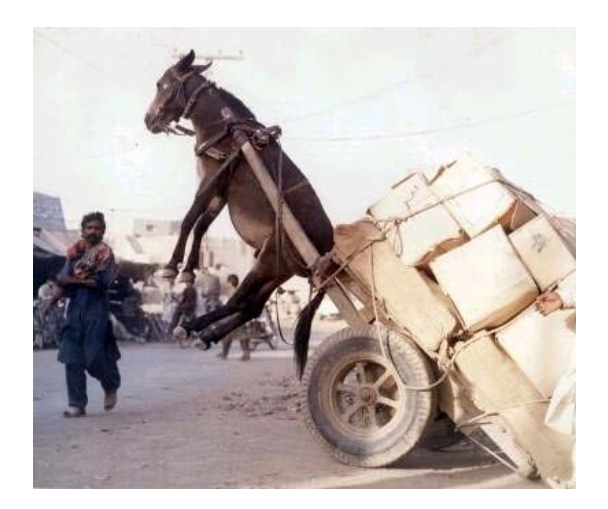

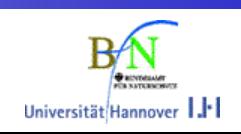

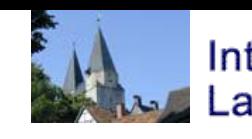

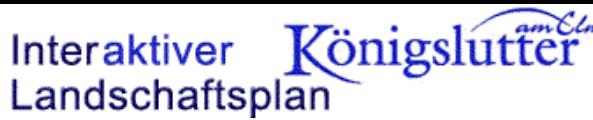

### Erfahrungen mit den neuen Beteiligungswerkzeugen

- ज Setzen Sie die neu entwickelten Werkzeuge sehr gezielt und abhängig von der technischen Infrastruktur ein
- $\triangleright$  Der digitale Informationskreislauf erleichtert die Stellungnahmen, die Archivierung und die Überarbeitung der Geofachdaten
- $\triangleright$  Als ergänzendes Werkzeug kann es sehr schnell (Planungs-)fehler aufdecken oder vermeiden!

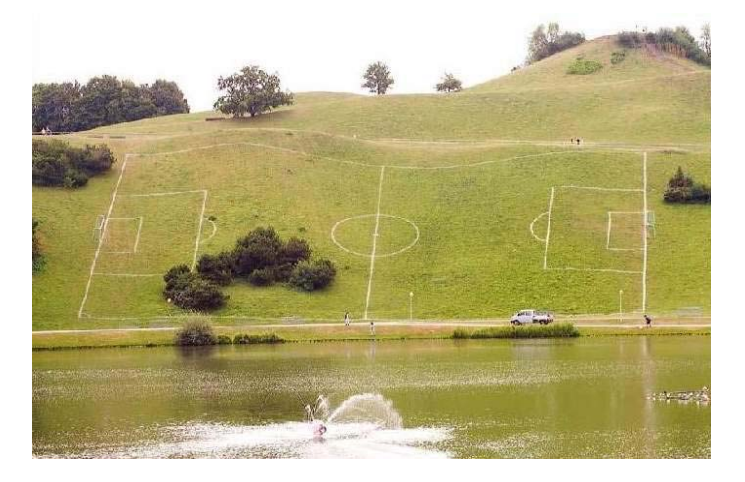

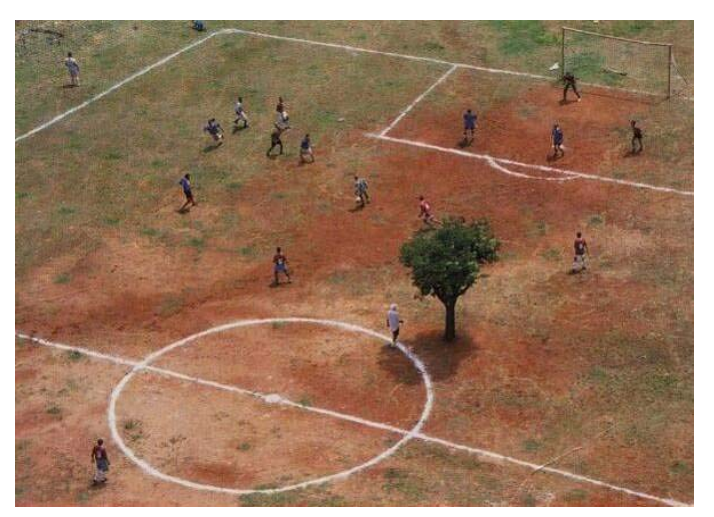

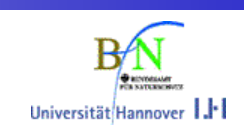

Universität/Hannover | |

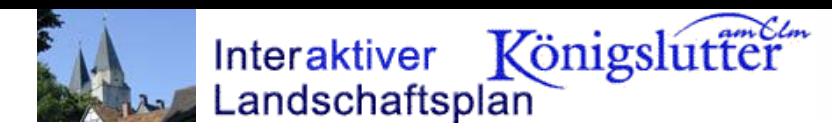

# Potenziale für eine Weiterentwicklung

- $\boxtimes$ Anbindung eines Dokumenten Management Systems
- $\triangledown$  Optimierung des digitalen Datenflusses und der digitalen Planzeichendarstellung
- $\boxtimes$  Verwendung in anderen Fachdisziplinen

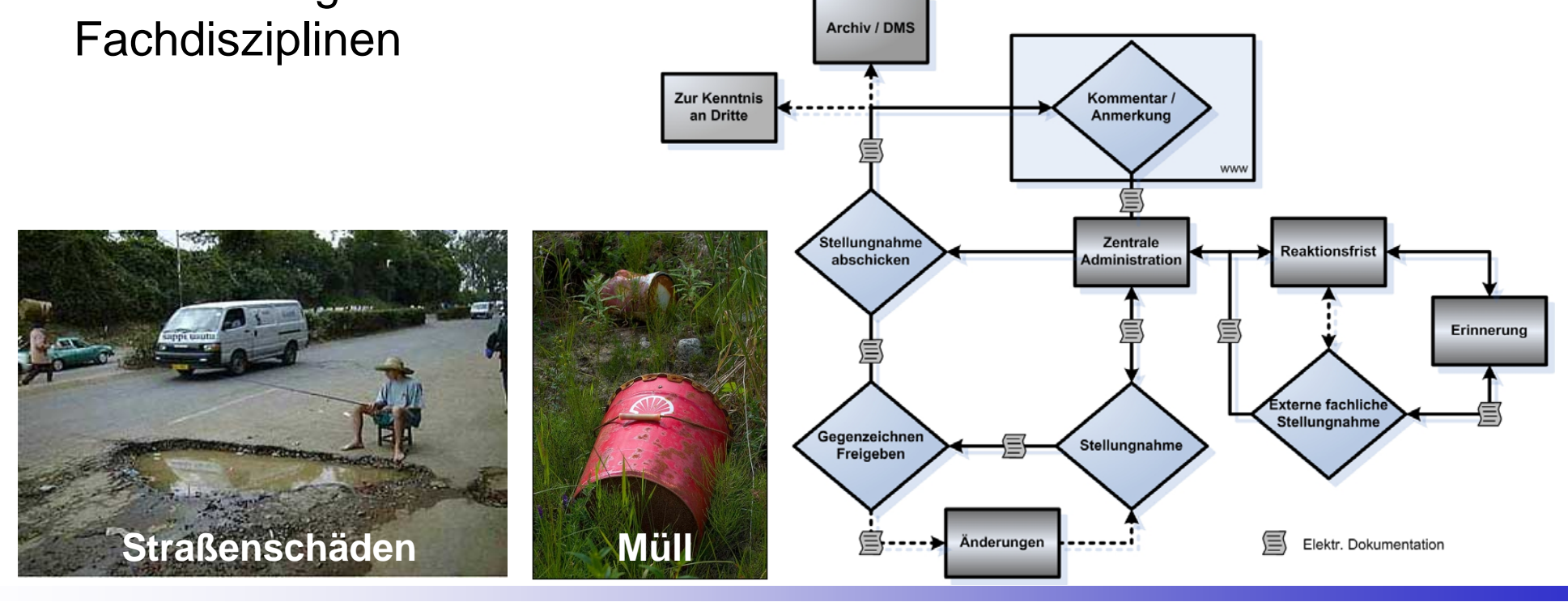

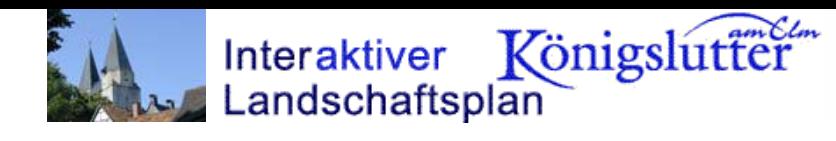

# Ausblick / Perspektiven

#### Die Technik macht fast alles möglich!

Aber:

Den potentiellen Anwendern muß die "Angst" vor dieser Technik genommen werden!

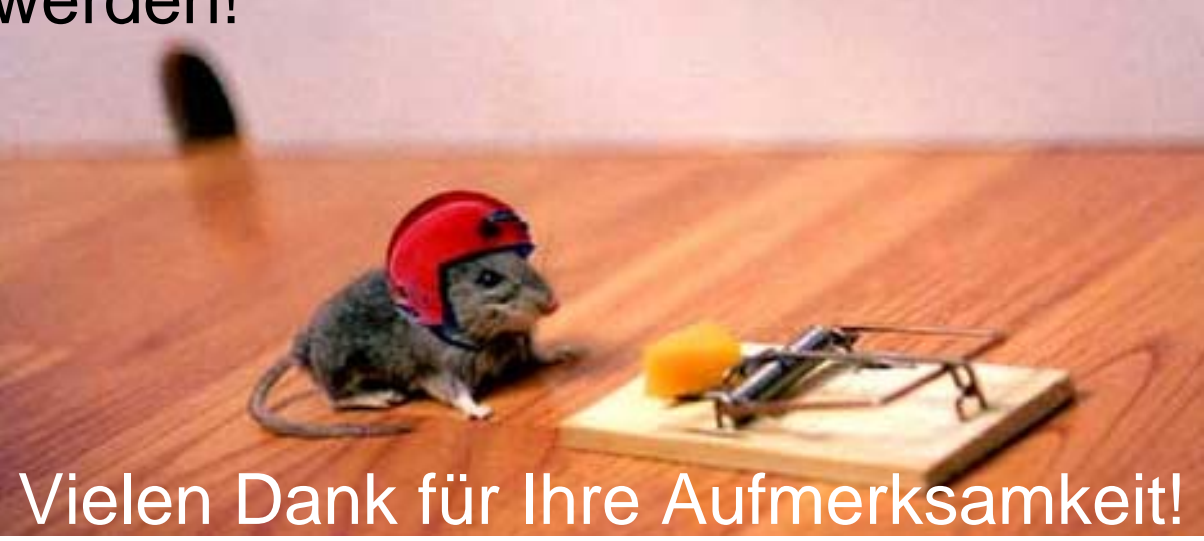

Universität Hannove

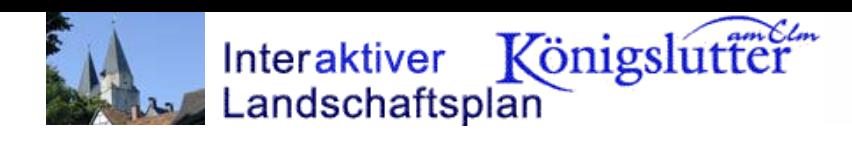

# Ankündigung / Kontakt

- UMN Anwenderkonferenz 8. / 9. September 2005 Hannover www.umn-mapserver.de/meeting.html
- $\blacksquare$ Endbericht "Interaktiver Landschaftsplan" vorauss. Ende 2005
- $\blacksquare$ Kontakt:

Roland Hachmann

Institut für Landschaftspflege und Naturschutz

(in Kürze: Institut für Umweltplanung)

Universität Hannover

hachmann @ land.uni-hannover.de

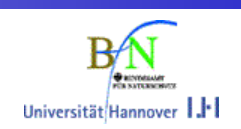

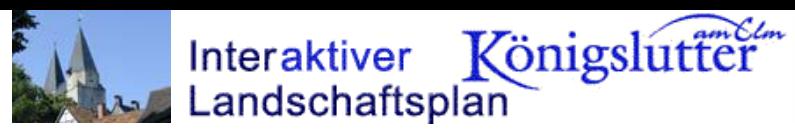

### UMN MapServer-User 06/2005

#### **MAPSERVER**

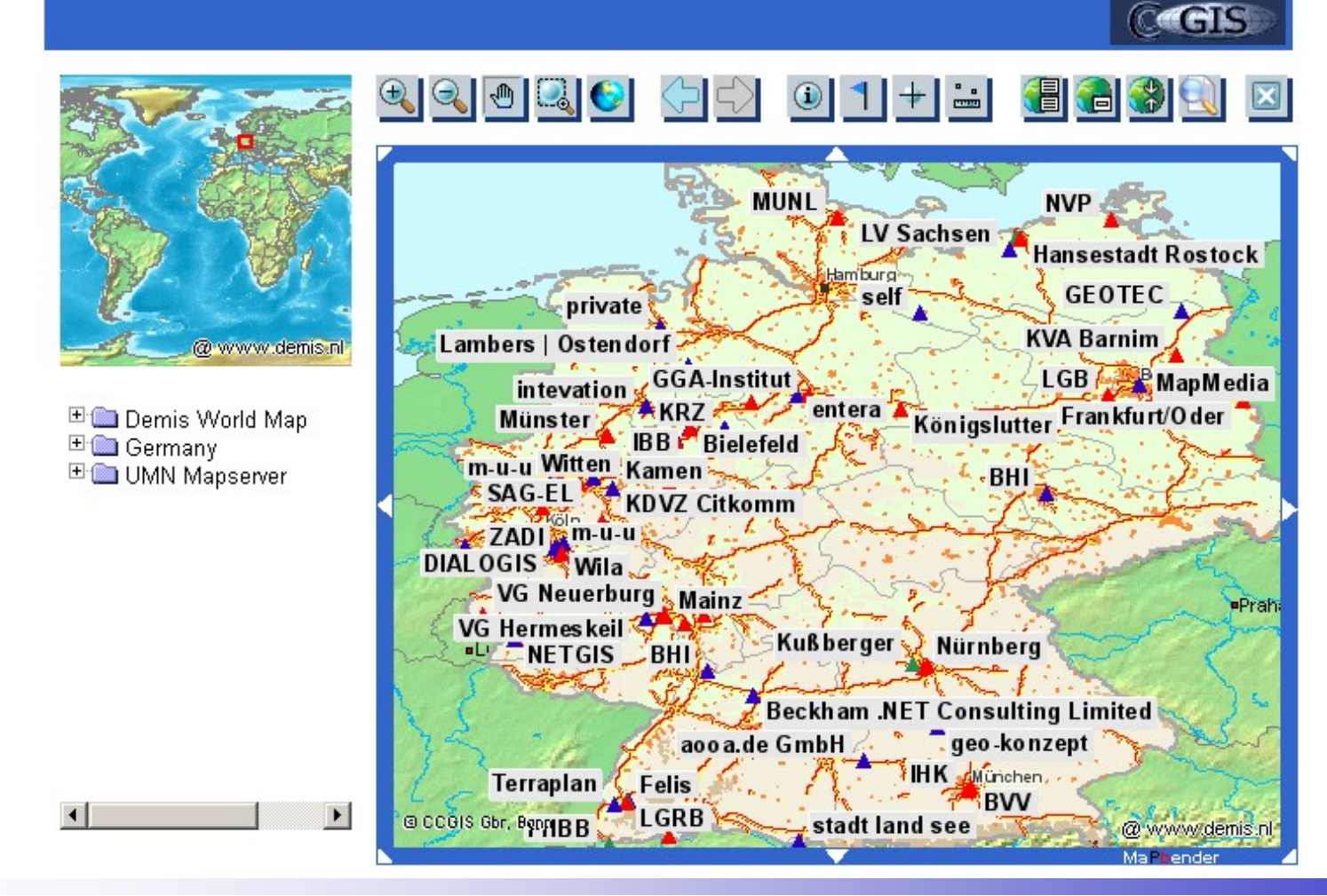

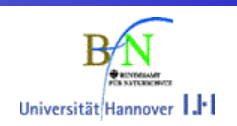

#### Beispiel Landschaftsrahmenplan Diepholz

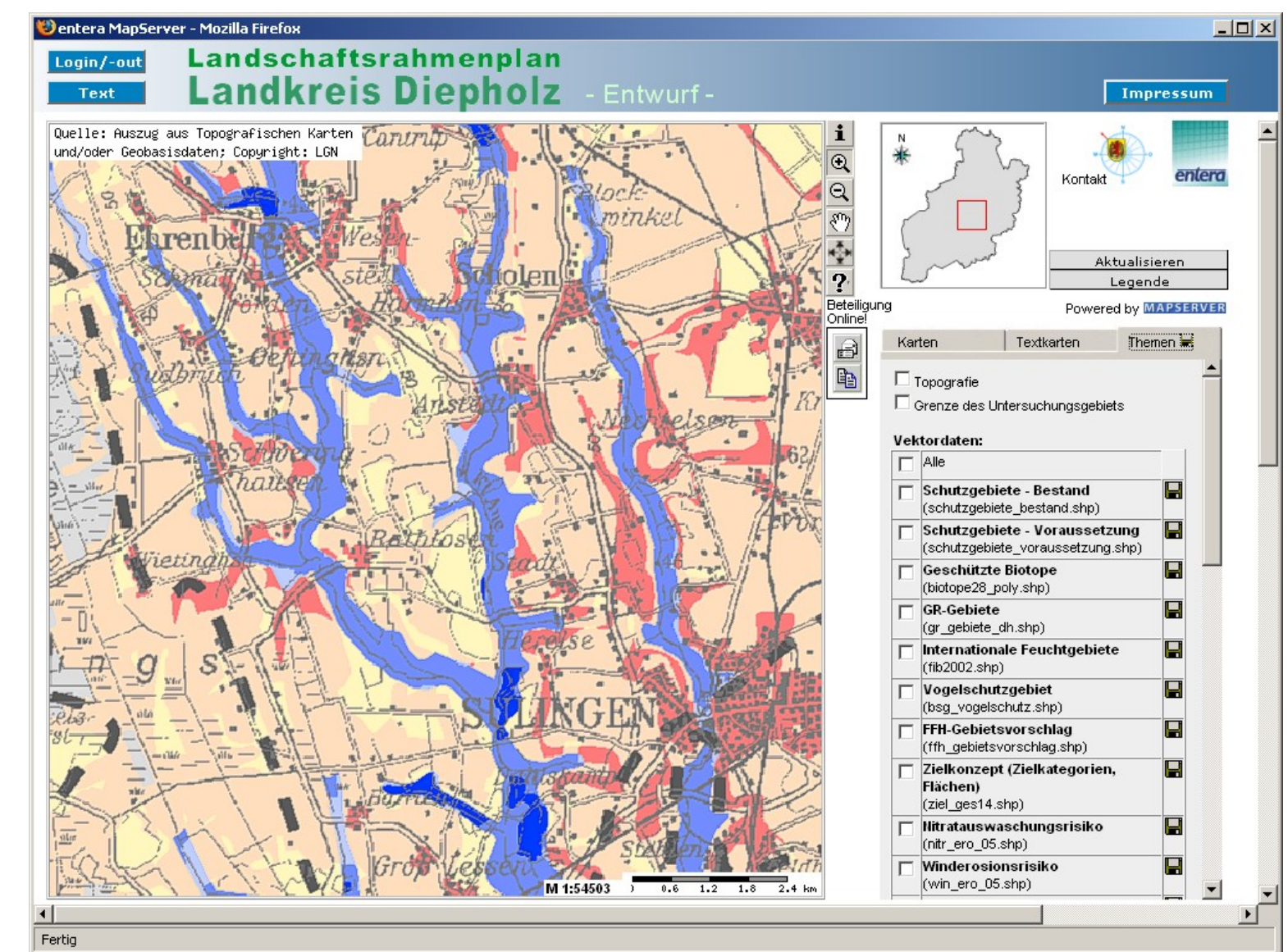

R. Hachmann, GIN-Forum GIS im Internet, 07.06.2005

Interaktiver Königslutter

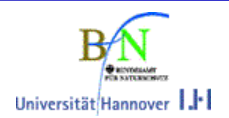

06/2005